collect copy — Copy a collection

#### Description

collect copy copies a collection in memory into a new collection.

### **Quick start**

Copy existing collection c1 into collection c2 collect copy c1 c2 Same as above, but overwrite c2 if it exists collect copy c1 c2, replace

### Menu

 ${\it Statistics} > {\it Summaries}, {\it tables}, {\it and} {\it tests} > {\it Tables} {\it and} {\it collections} > {\it Copy} {\it collection}$ 

## Syntax

collect copy cname newcname [, replace]

where *cname* is the name of an existing collection and *newcname* is the name of the collection to be created.

# Option

replace permits collect copy to overwrite an existing collection. replace is required if *newcname* already exists and is not empty.

### **Remarks and examples**

collect copy copies an existing collection into a new collection. This new collection becomes the current collection, the collection to which subsequent collect subcommands will be applied.

### **Stored results**

collect copy stores the following in s():

Macros s(current) name of current collection

### Also see

[TABLES] collect create — Create a new collection

[TABLES] collect drop — Drop collections from memory

Stata, Stata Press, and Mata are registered trademarks of StataCorp LLC. Stata and Stata Press are registered trademarks with the World Intellectual Property Organization of the United Nations. StataNow and NetCourseNow are trademarks of StataCorp LLC. Other brand and product names are registered trademarks or trademarks of their respective companies. Copyright © 1985–2025 StataCorp LLC, College Station, TX, USA. All rights reserved.

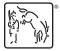

For suggested citations, see the FAQ on citing Stata documentation.